## **Чернівецький національний університет імені Юрія Федьковича**

(повне найменування закладу вищої освіти)

#### **Навчально-науковий інститут фізико-технічних і комп'ютерних наук**

(назва інституту/факультету)

#### **Кафедра комп'ютерних систем та мереж**

(назва кафедри)

#### **СИЛАБУС**

#### **навчальної дисципліни**

## *Комп'ютерна графіка*

(вкажіть назву навчальної дисципліни (іноземною, якщо дисципліна викладається іноземною мовою))

#### **вибіркова**

(обов'язкова чи вибіркова)

**Освітньо-професійна програма –** *"Комп'ютерна інженерія"*

**Спеціальність** *123* **–** *Комп'ютерна інженерія*

(шифр і назва спеціальності)

**Галузь знань** *12* **–** *Інформаційні технології*

(шифр і назва галузі знань)

**Рівень вищої освіти –** *перший (бакалаврський)*

(вказати: перший (бакалаврський)/другий (магістерський)/третій (освітньо-науковий))

*Навчально-науковий інститут фізико-технічних і комп'ютерних наук* (назва факультету / інституту, на якому здійснюється підготовка фахівців за вказаною освітньо-професійною програмою)

**Мова навчання –** *українська* 

(мова, на якій читається дисципліна)

**Кількість кредитів**: 4

**Форми навчальної діяльності**: лекції, лабораторні роботи, самостійна робота **Форма підсумкового контролю**: залік

Розробники: Воропаєва Світлана Львівна, асистент кафедри КСМ, кандидат техн. наук

(вказати авторів (викладач (ів)), їхні посади, наукові ступені, вчені звання)

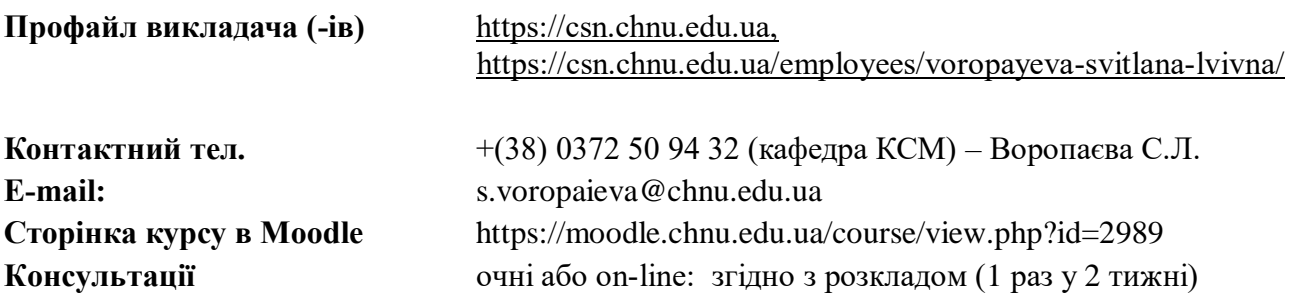

**1. Анотація дисципліни**: Комп'ютерна графіка – це галузь знань, яка вивчає та розробляє засоби та методи створення та перетворення графічних зображень об'єктів за допомогою комп'ютера. Комп'ютерна графіка застосовується в багатьох сферах діяльності: промисловості, науці, мистецтві, телебачення, журналістиці, освіті, маркетингу та бізнесі, видавництві тощо. Перевагою курсу є формування у студентів системи знань із методології комп'ютерної графіки. Студенти також одержать практичні навички створення графічних об'єктів, роботи з векторною, растровою та трьохмірною графікою, загальне розуміння про графіку та обробку графіки за допомогою існуючих програмних систем.

**2. Мета навчальної дисципліни:** є формування професійних компетенцій у галузі створення, опрацювання зображень. Основні задачі комп'ютерної графіки: введення до комп'ютера інформації, що початково має графічну форму або визначає її; обробка, оптимізація характеристик, виведення інформації в графічній формі з комп'ютера.

**Завдання дисципліни «Комп'ютерна графіка» є:** формування практичних навичок формування та обробки зображень за допомогою існуючого графічного програмного забезпечення.

#### **3. Пререквізити (передумови)**

Вивченню дисципліни передує отримання компетентностей з дисциплін шкільної програми «Геометрія», «Креслення», «Фізика», а також «Інженерна графіка».

#### **4. Результати навчання**

У результаті вивчення навчальної дисципліни студент повинен

#### **4.1. Знати:**

- основні поняття комп'ютерної графіки, методи подання кольорів, кольорові моделі;

- різницю між векторною і растровою графікою;

- двовимірні перетворення та координатний метод представлення векторних зображень;

- представлення растрових зображень;

- види кольорових моделей;

- формати графічних файлів;
- алгоритми стиснення растрових зображень;
- алгоритми покращення растрових зображень;
- поняття фракталу і фрактального стиснення.

## **4.2. Вміти**:

- перетворювати графічні файли з одного формату в інший та здійснювати експорт-імпорт зображень між різними програмами;

- працювати в середовищі програми Corel Draw, Adobe Photoshop, Blender;

- створювати нові векторні, растрові і трьохмірні зображення;

- виконувати обробку векторних, растрових і трьохмірних зображень.

## **4.3. Набути компетентностей**:

## *ЗК – загальних*

ЗК2. Здатність вчитися і оволодівати сучасними знаннями.

ЗК3. Здатність застосовувати знання у практичних ситуаціях.

ЗК6. Навички міжособистісної взаємодії.

ЗК7. Вміння виявляти, ставити та вирішувати проблеми.

ЗК8. Здатність працювати в команді.

*ФК – фахових (спеціальних)*

ФК9. Здатність системно адмініструвати, використовувати, адаптувати та експлуатувати наявні інформаційні технології та системи.

ФК10. Здатність здійснювати організацію робочих місць, їхнє технічне оснащення, розміщення комп'ютерного устаткування, використання організаційних, технічних, алгоритмічних та інших методів і засобів захисту інформації.

ФК11. Здатність оформляти отримані робочі результати у вигляді презентацій, науково-технічних звітів.

ФК12. Здатність ідентифікувати, класифікувати та описувати роботу програмнотехнічних засобів, комп'ютерних та кіберфізичних систем, мереж та їхніх компонентів шляхом використання аналітичних методів і методів моделювання. ФК13. Здатність вирішувати проблеми у галузі комп'ютерних та інформаційних технологій, визначати обмеження цих технологій.

ФК14. Здатність проектувати системи та їхні компоненти з урахуванням усіх аспектів їх життєвого циклу та поставленої задачі, включаючи створення, налаштування, експлуатацію, технічне обслуговування та утилізацію.

ФК15. Здатність аргументувати вибір методів розв'язування спеціалізованих задач, критично оцінювати отримані результати, обґрунтовувати та захищати прийняті рішення.

## *ПРН - програмні результати навчання*

ПРН2. Мати навички проведення експериментів, збирання даних та моделювання в комп'ютерних системах.

ПРН3. Знати новітні технології в галузі комп'ютерної інженерії.

ПРН7. Вміти розв'язувати задачі аналізу та синтезу засобів, характерних для спеціальності.

ПРН8. Вміти системно мислити та застосовувати творчі здібності до формування нових ідей.

ПРН9. Вміти застосовувати знання технічних характеристик, конструктивних особливостей, призначення і правил експлуатації програмно-технічних засобів комп'ютерних систем та мереж для вирішення технічних задач спеціальності.

ПРН11. Вміти здійснювати пошук інформації в різних джерелах для розв'язання задач комп'ютерної інженерії

ПРН12. Вміти ефективно працювати як індивідуально, так і у складі команди.

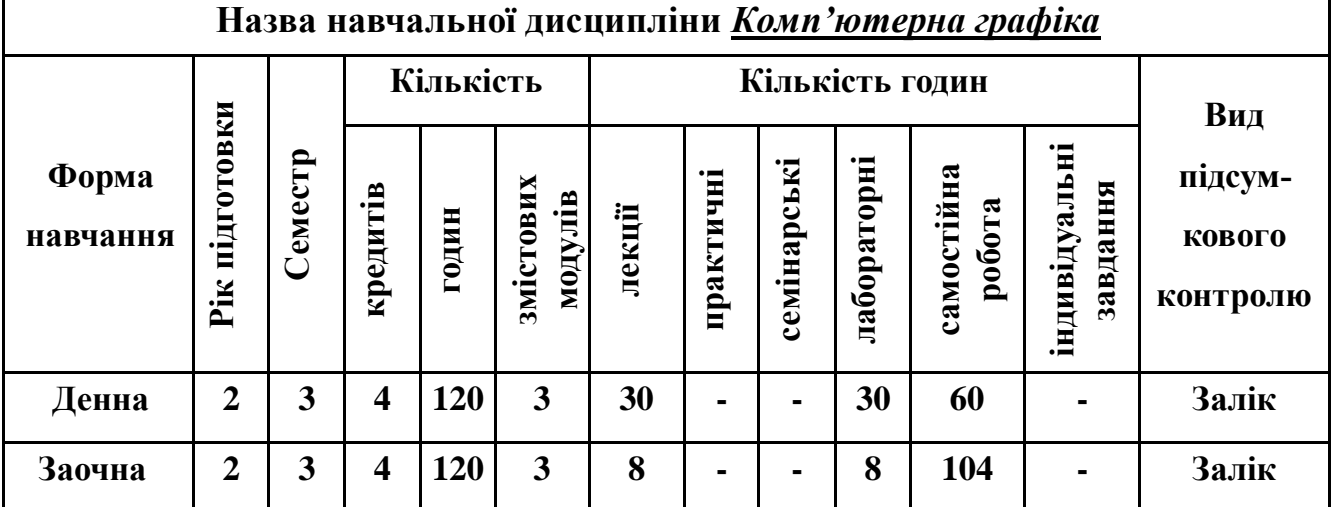

## **5. Опис навчальної дисципліни 5.1. Загальна інформація**

**Примітка**. Співвідношення кількості годин аудиторних занять до самостійної і індивідуальної

 роботи становить: для денної форми навчання – 0,5 ((30+30)/60) для заочної форми навчання – 0,15 ((8+8)/104)

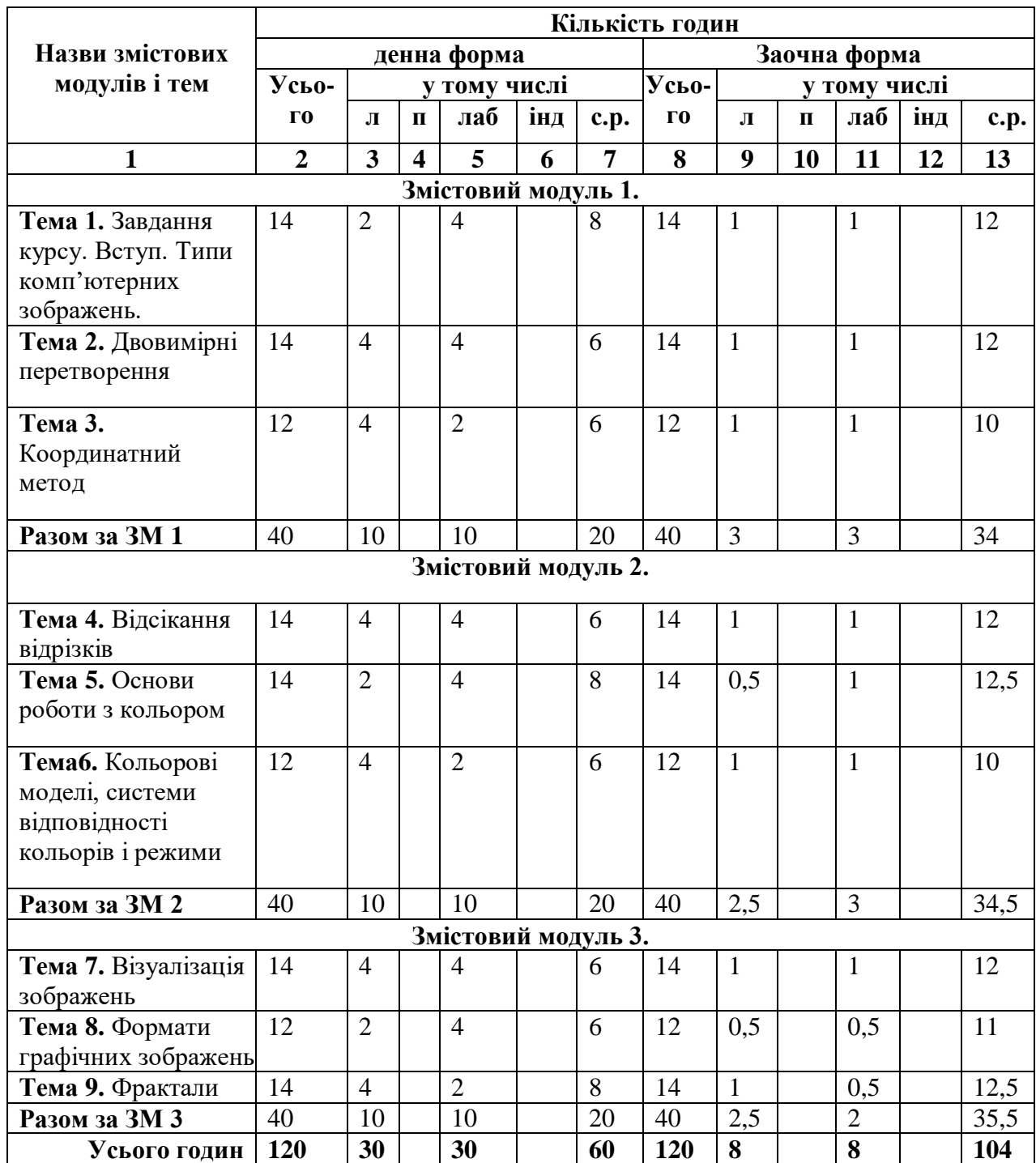

# **5.2. Дидактична карта навчальної дисципліни**

# **5.3. Теми лабораторних занять**

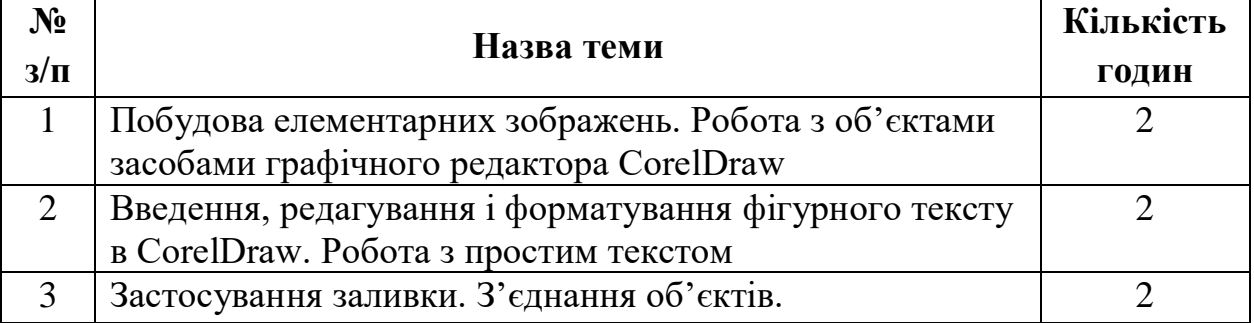

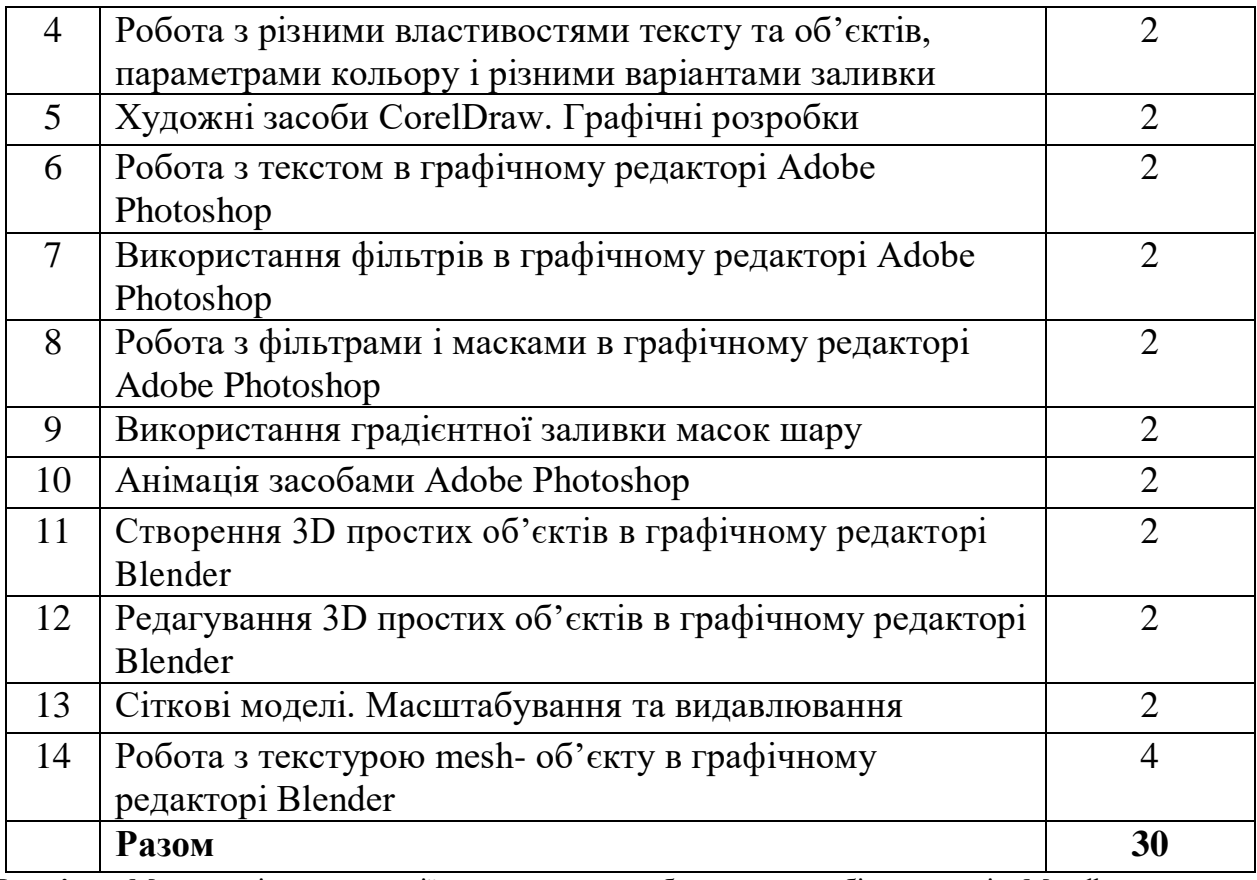

**Примітка.** Методичні рекомендації та завдання до лабораторних робіт доступні в Moodle.

**Програмне забезпечення для виконання лабораторних робіт:** CorelDraw (Adobe Illustrator),

Adobe Photoshop, Blender (3d-max).

## **5.4. Самостійна робота**

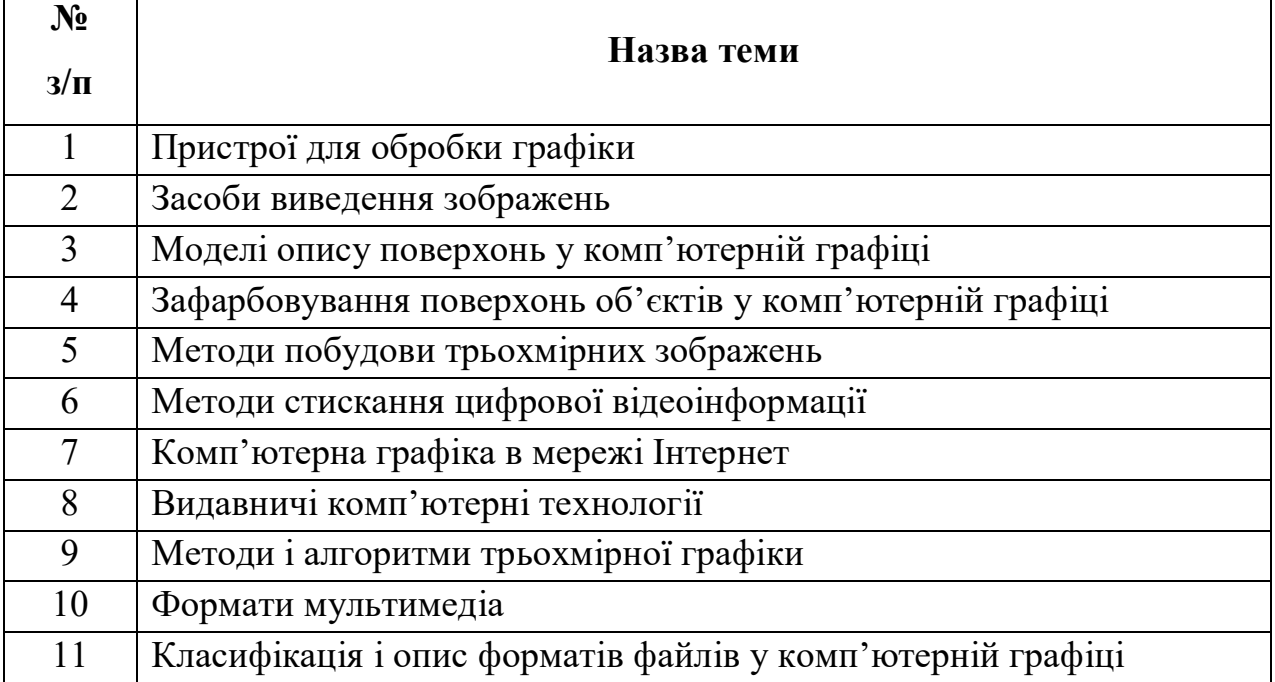

### **6. Форми і методи навчання**

**Форми навчання** – це проблемні й оглядові лекції, лабораторні заняття, заняття із застосуванням комп'ютерної та телекомунікаційної техніки, інтерактивні заняття з навчанням одних студентів іншими, інтегровані заняття, проблемні заняття, відеолекції, відеозаняття і відеоконференції засобами Google Meet, Zoom, Cisco Webex, заняття з використанням системи електронного навчання Moodle.

**Методи:** проблемний виклад матеріалу, частково-пошукові та дослідницькі лабораторні практикуми, презентації, консультації і дискусії, робота в інтернет-класі: електронні лекції, лабораторні роботи, дистанційні консультації та ін., спрямовані на активізацію і стимулювання навчальнопізнавальної діяльності студентів.

**Підходи до навчання**: використовуються студентоцентрований, проблемно-орієнтований, діяльнісний, комунікативний, професійноорієнований, міждисциплінарний підходи.

**Реалізація навчального процесу** здійснюється під час лекційних, лабораторних занять, самостійної позааудиторної роботи з використанням сучасних інформаційних технологій навчання, консультацій з викладачами.

### **6.1. Словесні методи навчання. Навчальна лекція**

За допомогою даного методу забезпечується усне викладення матеріалу великими ємністю й складністю логічних побудов, доказів і узагальнень. В ході лекції використовуються прийоми усного викладення інформації, підтримання уваги протягом тривалого часу, активізації мислення студентів, прийоми забезпечення логічного запам'ятовування, переконання, аргументації, доказів, класифікації, систематизації і узагальнення. В залежності від специфіки лекційного матеріалу іноді використовується лекція-діалог.

#### **6.2. Індуктивний метод навчання**

Даний метод навчання використовується в рамках лекційних занять, коли матеріал носить, здебільшого, фактичний характер. В рамках лабораторних занять метод застосовується при виконанні технічних задач, коли студенти використовують раніше здобуті теоретичні знання при роботі з конкретними пристроями (комп'ютерами) та програмними продуктами.

#### **6.3. Репродуктивний метод навчання**

Даний метод навчання використовується в рамках лекційних і лабораторних занять, а також під час самостійної роботи студентів. Метод передбачає роботу студентів за визначеним алгоритмом. Згідно з методом для виконання завдань студентам надаються методичні вказівки, правила і навчальні приклади.

## **6.4. Проблемно-пошукові методи навчання**

Проблемно-пошукові методи застосовуються в ході проблемного навчання, а саме в процесі виконання лабораторних робіт та індивідуальних науково-дослідних завдань, де під проблемною ситуацією треба вважати невідповідність між тим, що вивчається і вже вивченим. При використанні проблемно-пошукових методів навчання викладач використовує такі прийоми: створює проблемну ситуацію (ставить питання, пропонує задачу, експериментальне завдання), організує колективне обговорення можливих підходів до рішення проблемної ситуації, стимулює висування гіпотез, тощо. Студенти роблять припущення про шляхи вирішення проблемної ситуації, узагальнюють раніше набуті знання, виявляють причини явищ, пояснюють їхнє походження, вибирають найбільш раціональний варіант вирішення проблемної ситуації. Викладач обов'язково керує цим процесом на всіх етапах, а також за допомогою запитань-підказок. Також даний метод використовується при опрацюванні матеріалів в системі дистанційної освіти «Moodle».

## **6.5. Наочний метод навчання**

Наочний метод достатньо важливий для студентів, оскільки забезпечує візуальне подання навчального матеріалу, зокрема, з використанням інформаційно-комунікаційних технологій. При викладанні дисципліни наочний метод навчання поєднується зі словесними методами для представлення інформації у вигляді таблиць, рисунків, схем та діаграм.

## **7. Система контролю та оцінювання**

Засобами оцінювання та демонстрування результатів навчання є

- контрольні роботи;
- стандартизовані тести;
- презентації результатів виконаних завдань та досліджень;
- завдання на лабораторному обладнанні.

Формами поточного контролю рівня знань є усна та письмова відповідь студента при захисті виконаних лабораторних робіт, кількість отриманих балів при виконанні тестового завдання, а також письмова відповідь при написанні модульних контрольних робіт. Формами підсумкового контролю рівня знань є усна та письмова відповідь студента при здачі заліку.

## **7.1. Критерії оцінювання результатів навчання з навчальної дисципліни**

Критерієм успішного проходження здобувачем освіти підсумкового оцінювання є досягнення ним мінімальних порогових рівнів оцінок за кожним запланованим результатом навчання навчальної дисципліни.

У залежності від характеру відповіді студента кількість балів за кожний вид діяльності може бути визначена за наступними критеріями.

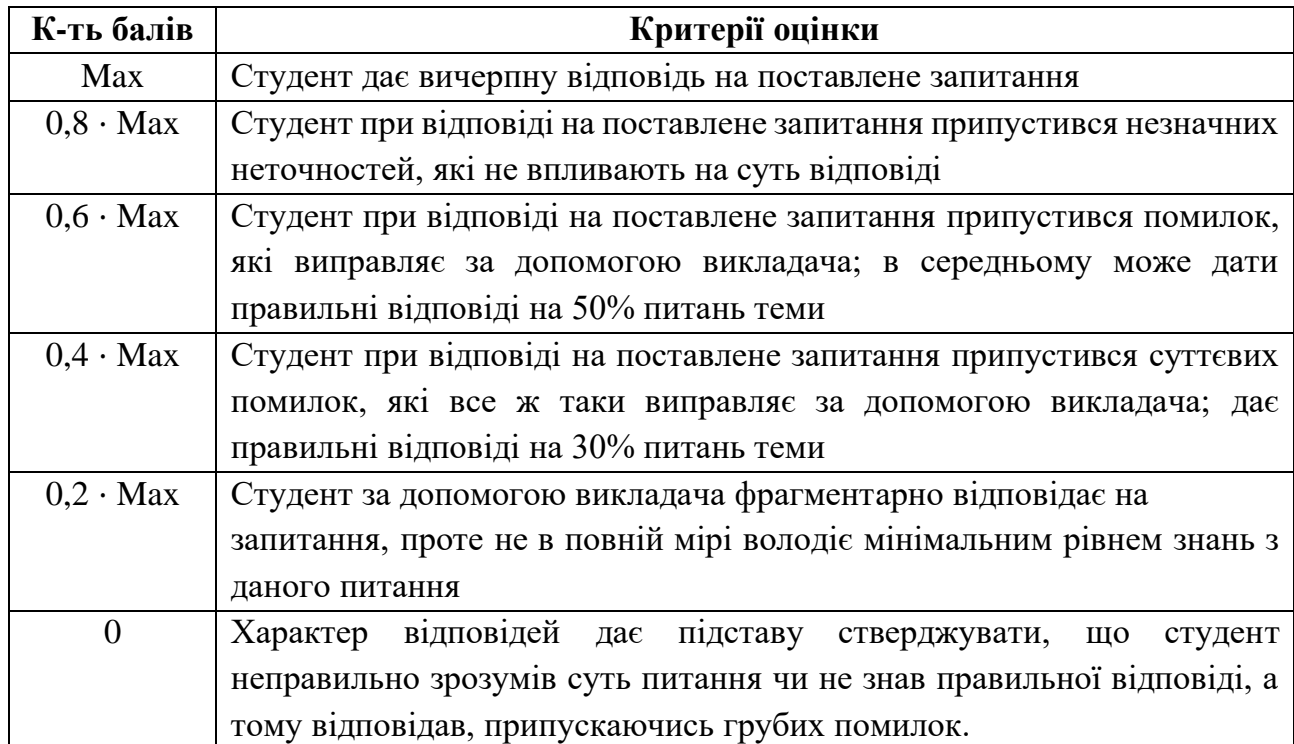

**Примітка**: за Max прийнято максимальну оцінку для даного виду діяльності; заокруглення проводиться до одиниць балу.

### **Шкала та критерії оцінювання: національна та ЄКТС** (**Європейська кредитна трансферно-накопичувальна система, ECTS)**

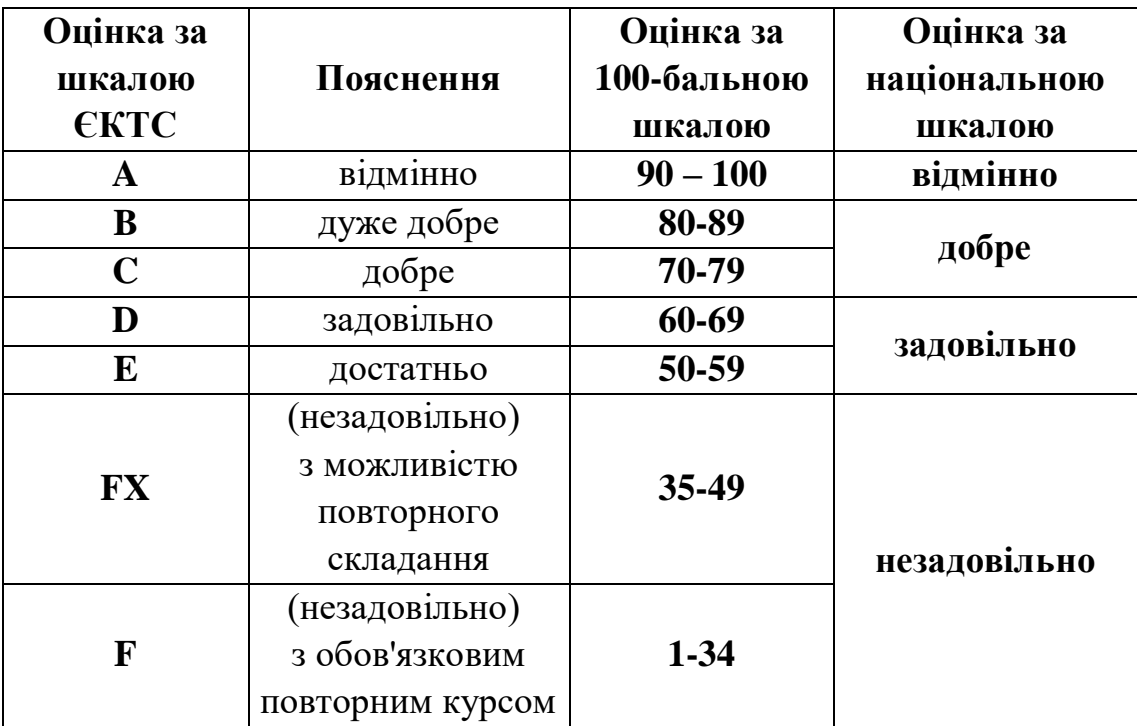

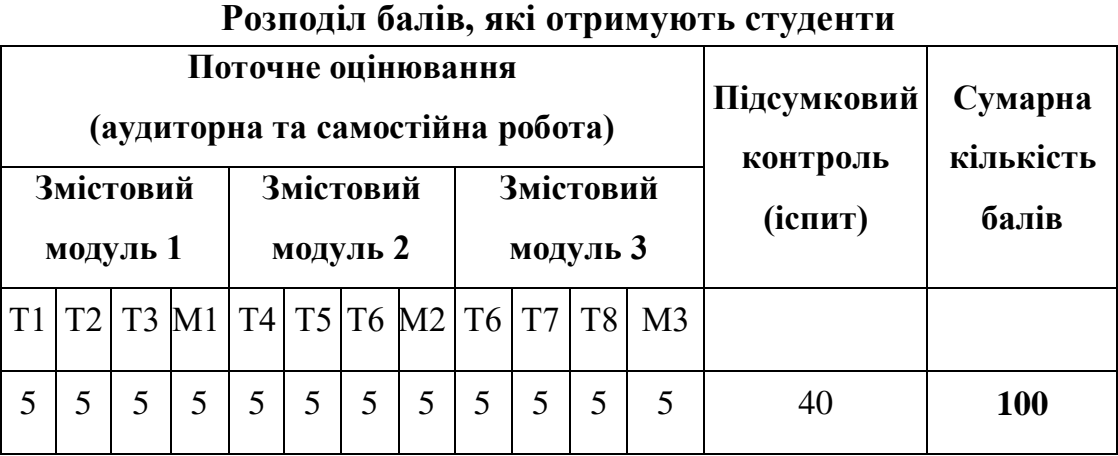

Т1 ... Т9 – теми змістових модулів; М1, М2, М3 – модульні контрольні роботи

## **7.2. Перелік тем і розподіл максимально можливої кількості балів, які отримують студенти за виконання всіх видів навчальної діяльності Змістовий модуль 1. (20 балів)**

Т1. Завдання курсу. Вступ. Типи комп'ютерних зображень. (тест, ЛР 1-5 балів)

- Т2. Двовимірні перетворення. (тест, ЛР 1-5 балів)
- Т3. Координатний метод (тест, ЛР 1-5 балів)

М1. Модульна контрольна робота 1 (1-5 балів)

## **Змістовий модуль 2. (20 балів)**

- Т4. Відсікання відрізків. (тест, ЛР 1-5 балів)
- Т5. Основи роботи з кольором. (тест, ЛР 1-5 балів)

Т6. Кольорові моделі, системи відповідності кольорів і режими (тест, ЛР 1-5 балів)

М2. Модульна контрольна робота 2 (1-5 балів)

## **Змістовий модуль 3. (20 балів)**

- Т7. Візуалізація зображень. (тест, ЛР 1-5 балів)
- Т8. Формати графічних зображень. (тест, ЛР 1-5 балів)
- Т9. Фрактали. (тест, ЛР 1-5 балів)
- М3. Модульна контрольна робота 3 (1-5 балів)

## **7.3. Умови зарахування результатів неформальної освіти**

Студент, згідно Положення ЧНУ «Про неформальну освіту» може отримати додаткові бали, або бути звільненим від окремих видів роботи з окремих тем, якщо у нього наявні сертифікати про неформальну освіту з проблем, які вивчаються в дисципліні «Комп'ютерна графіка».

Також, як виконані види роботи з відповідних тем зараховуються студенту бали за наукові публікації у матеріалах науково-практичних конференцій та фахових чи апробаційних виданнях.

### **7.4. Політика курсу**

Самостійне виконання навчальних завдань, завдань поточного та підсумкового контролю результатів навчання (для осіб з особливими освітніми потребами ця вимога застосовується з урахуванням їхніх індивідуальних потреб і можливостей).

**Академічна доброчесність:** посилання на джерела інформації у разі використання ідей, розробок, тверджень, відомостей; надання достовірної інформації про результати власної навчальної (наукової, творчої) діяльності, використані методики досліджень і джерела інформації.

**Відвідування:** Відвідування занять є обов'язковим. Засвоєння пропущеної теми лекції з поважної причини перевіряється під час складання підсумкового контролю. Пропуск лекції з неповажної причини відпрацьовується студентом (співбесіда, реферат тощо). Пропущені практичні та лабораторні заняття, незалежно від причини пропуску, студент відпрацьовує згідно з графіком консультацій.

## **8. Рекомендована література Фахова (основна)**

1. Комп'ютерна графіка: навчальний посібник: в 2-х кн. Кн. 1. / Укладачі: Тотосько О. В., Микитишин А. Г., Стухляк П. Д. Тернопіль: Тернопільський національний технічний університет імені Івана Пулюя, 2017. 304 с.

2. Веселовська Г.В., Ходакова В.Є.: Компютерна графіка. Навч. пос. - К.: Кондор, 2015. – 584 с.

3. Пічугін М.Ф. Комп'ютерна графіка. М.Ф. Пічугін, І.О. Канкін, В.В. Воротніков – Навчальний посібник рекомендовано МОН України. – 2019. – 346 с.

### **Допоміжна**

- 1. Василюк А. С. Комп'ютерна графіка: навчальний посібник / А. С. Василюк, Н. І.Мельникова. Львів: Видавництво Львівської політехніки, 2016. 308 с.
- 2. Dan Rose. Responsive Web Design with Adobe Photoshop 1st Edition, Adobe Press; 1st Edition (January 12, 2015) – 250 p.
- 3. Jason Hoppe. Adobe Illustrator: A Complete Course and Compendium of Features Paperback – Rocky Nook; Illustrated Edition (June 23, 2020) – 388p.
- 4. Василюк А. С. Комп'ютерна графіка: навчальний посібник / А. С. Василюк, Н. І. Мельникова. Львів: Видавництво Львівської політехніки, 2016. 308 с.
- 5. Власій О.О. Комп'ютерна графіка. Обробка растрових зображень: Навчально-методичний посібник / О. О. Власій, О. М. Дудка. Івано-Франківськ: ДВНЗ «Прикарпатський національний університет імені Василя Стефаника», 2015. 72 с.

6. Інженерна комп'ютерна графіка : навч. посіб. / Р. А. Шмиг, В. М. Боярчук, І. М. Добрянський, В. М. Барабаш ; за заг. ред. Р. А. Шмига. – Львів : Український бестселер, 2012. – 600 с.